#### **МИНОБРНАУКИ РОССИИ**

ФЕДЕРАЛЬНОЕ ГОСУДАРСТВЕННОЕ БЮДЖЕТНОЕ ОБРАЗОВАТЕЛЬНОЕ УЧРЕ-ЖДЕНИЕ ВЫСШЕГО ОБРАЗОВАНИЯ

### **«БЕЛГОРОДСКИЙ ГОСУДАРСТВЕННЫЙ ТЕХНОЛОГИЧЕСКИЙ УНИВЕРСИТЕТ им. В.Г. ШУХОВА»**

**(БГТУ им. В.Г. Шухова)**

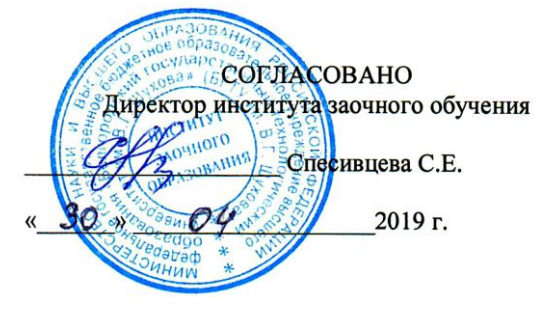

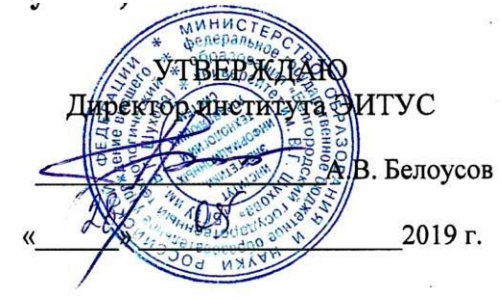

**РАБОЧАЯ ПРОГРАММА дисциплины(модуля)**

Информационные технологии

направление подготовки (специальность):

08.03.01. Строительство

Квалификация

Бакалавр

Форма обучения

заочная

Институт энергетики, информационных технологий и управляющих систем

Кафедра: информационных технологий

Белгород 2019

Рабочая программа составлена на основании требований:

- Федерального государственного образовательного стандарта высшего образования по направлению подготовки 08.03.01 Строительство (уровень бакалавриата), утвержденного приказом Министерством образования и науки Российской Федерации от 31 мая 2017 года № 481
- учебного плана, утвержденного ученым советом БГТУ им. В.Г. Шухова в 2019 году.

Составитель: ст. препод. (Жданова С.И.)

Рабочая программа обсуждена на заседании кафедры

«17» мая 2019 г. протокол №8.

И.о. заведующий кафедрой :к.т.н., доцент  $\mathbb{X}/\mathbb{Z}$  (Старченко Д.Н.)

Рабочая программа согласована с выпускающими кафедрами:

#### Строительства и городского хозяйства

Заведующий кафедрой :д.т.н., проф. <u>Дарения (Су</u>лейманова Л.А)

Рабочая программа одобрена методической комиссией института

«17» мая 2019 г. протокол №8.

Председатель к.т.н., доцент (Семернин А.Н.)

# 1. ПЛАНИРУЕМЫЕ РЕЗУЛЬТАТЫ ОБУЧЕНИЯ ПО ДИСЦИПЛИНЕ

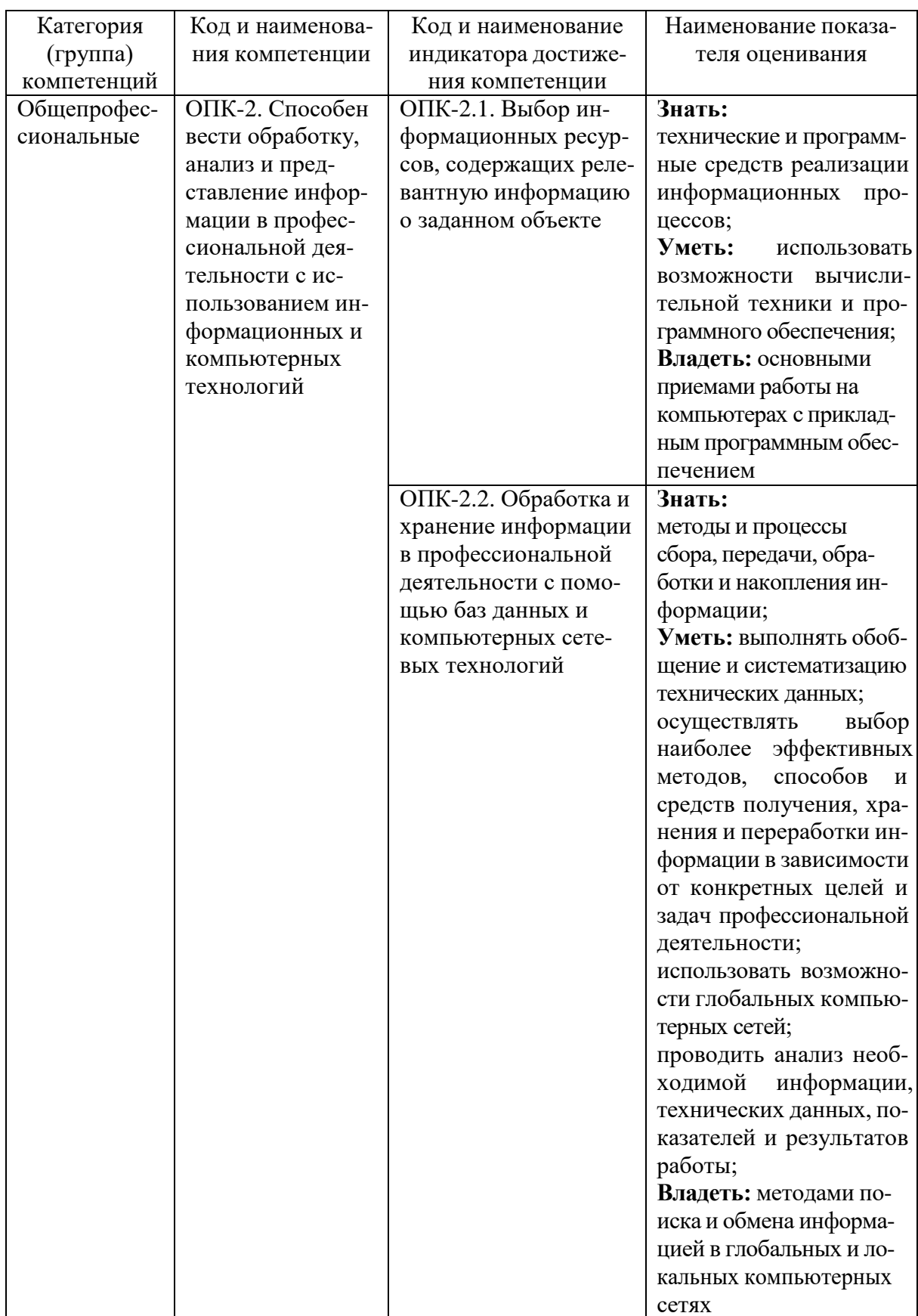

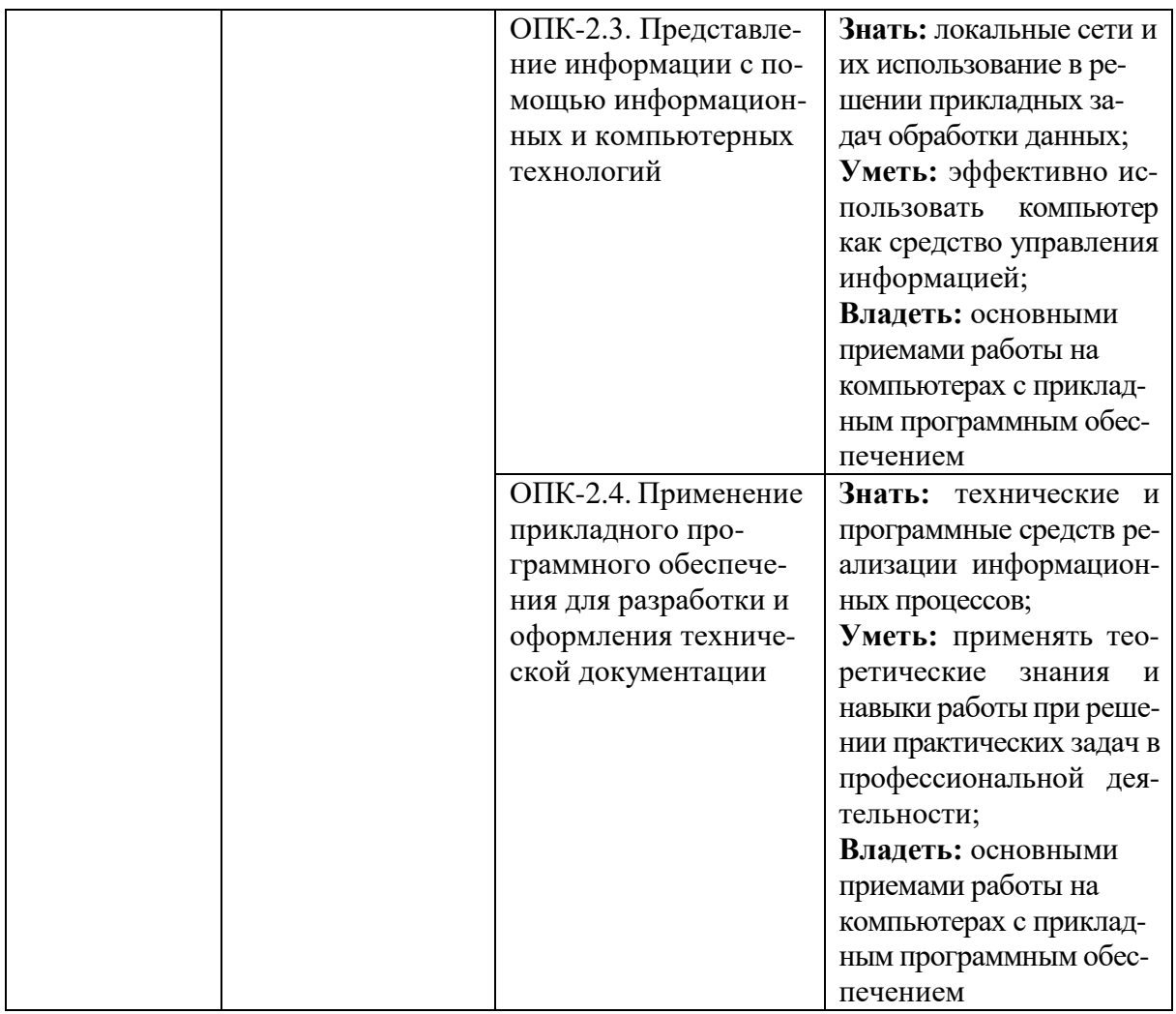

# **2. МЕСТО ДИСЦИПЛИНЫ В СТРУКТУРЕ ОБРАЗОВАТЕЛЬНОЙ ПРОГРАММЫ**

**1. Компетенция** ОПК-2. Способен вести обработку, анализ и представление информации в профессиональной деятельности с использованием информационных и компьютерных технологий

Данная компетенция формируется следующими дисциплинами.

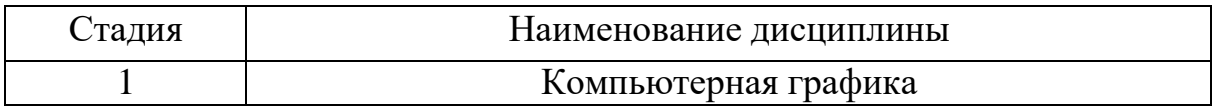

# **3. ОБЪЕМ ДИСЦИПЛИНЫ**

Общая трудоемкость дисциплины составляет 3 зач. единиц, 108 часа. Форма промежуточной аттестации зачет.

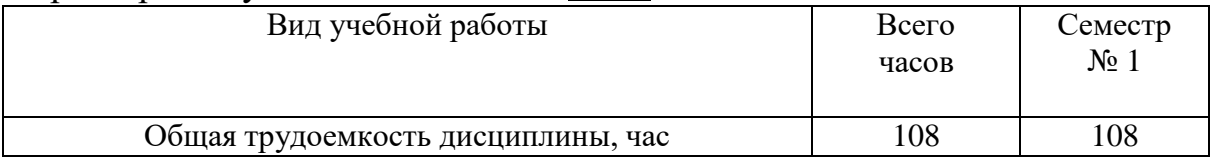

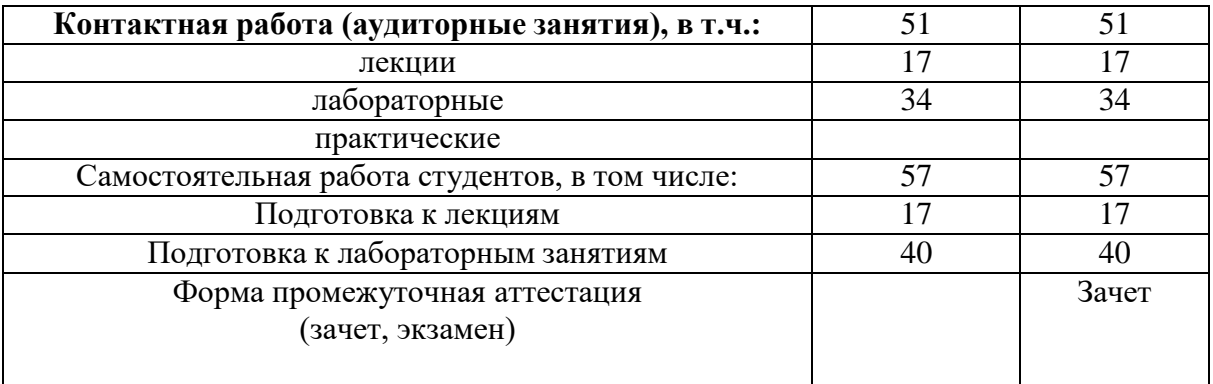

#### **4. СОДЕРЖАНИЕ ДИСЦИПЛИНЫ**

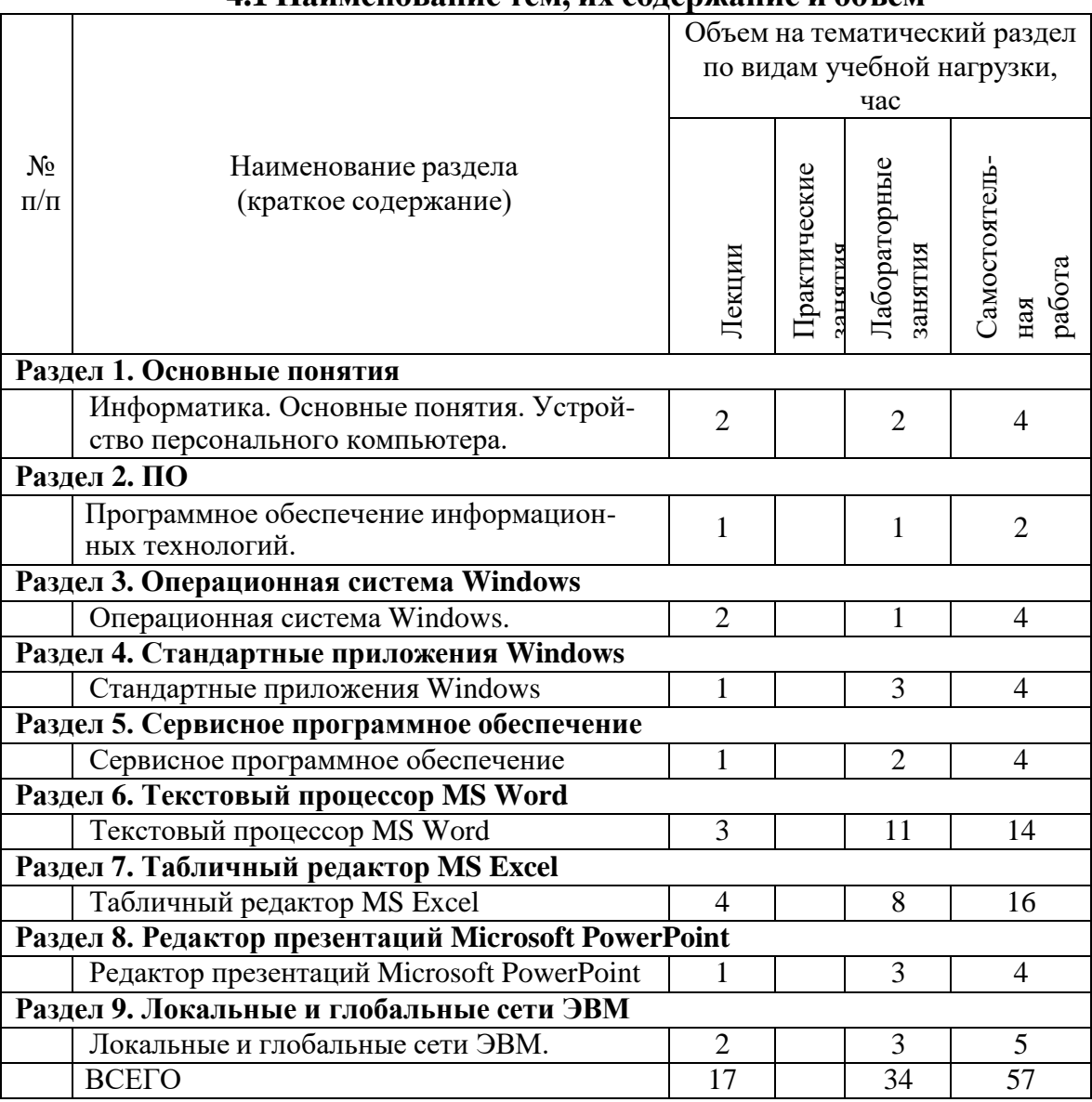

#### **4.1 Наименование тем, их содержание и объем**

# **4.2.** С**одержание практических (семинарских) занятий**

Не предусмотрено учебным планом

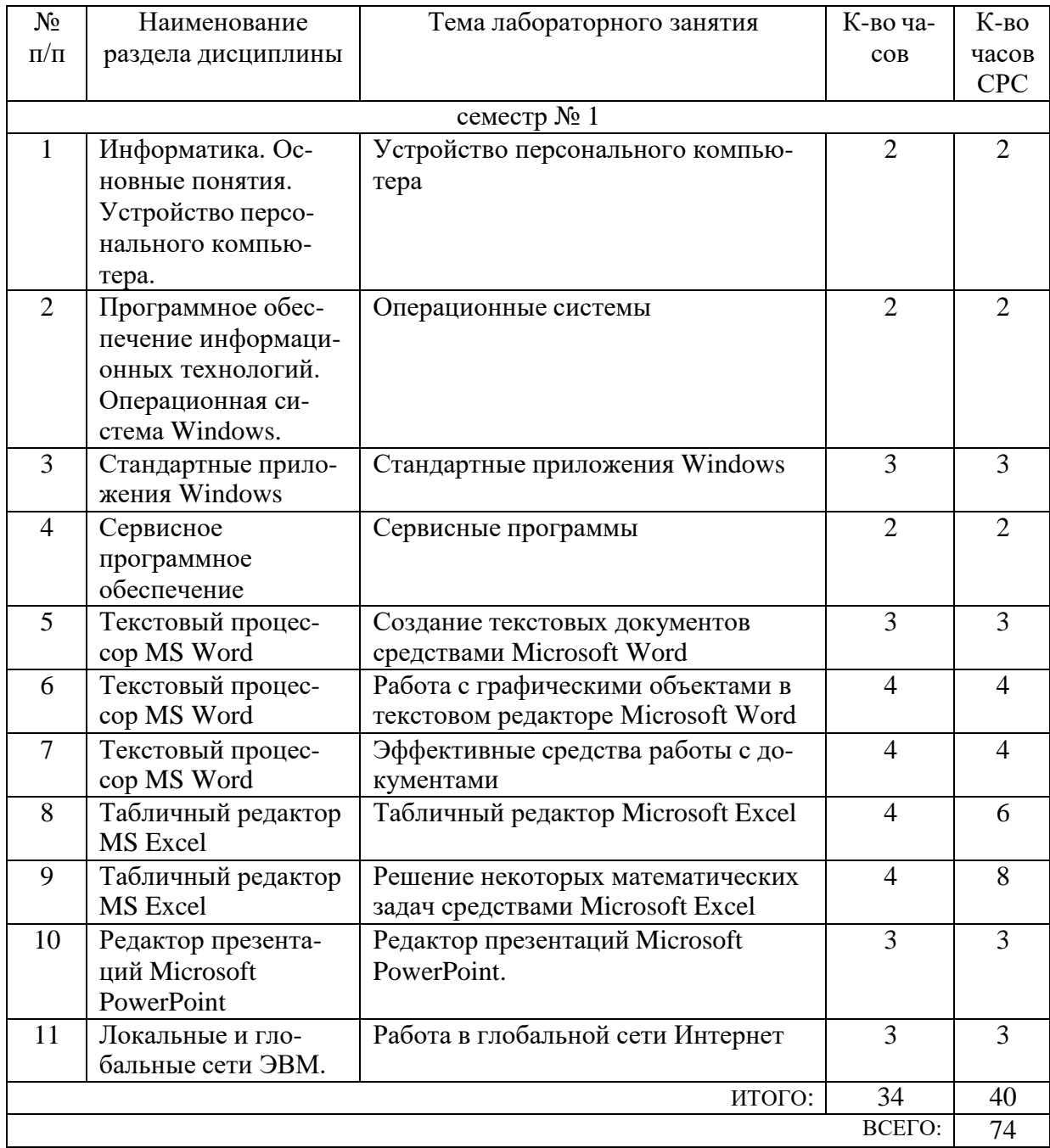

# 4.3. Содержание лабораторных занятий

# 4.4. Содержание курсового проекта/работы

Не предусмотрено учебным планом

4.5. Содержание расчетно-графического задания, индивидуальных домашних заданий

Предусмотрено индивидуальное домашнее задание (ИДЗ). ИДЗ предполагает решение математических задач (решение систем уравнений, поиск корней нелинейных уравнений) с помощью прикладных программ (MS Excel). Оформление индивидуального домашнего задания. ИДЗ предоставляется преподавателю для проверки на бумажных листах в формате А4.

При выполнении ИДЗ студенту необходимо руководствоваться следующими правилами:

1. Титульный лист необходимо подписать по следующему образцу:

Студент БГТУ им. В.Г. Шухова Андреев И.П., группа С -191 ИДЗ №1

2. Создать с помощью MS Word файл с отчетом о выполнении данного практического задания. Имя файла – фамилия студента. Данные задания переписывать. В отчет внести сведения о выполнении каждого пункта задания, используя общепринятую терминологию и поясняя ход работы скриншотами. Вставить название под рисунками (скриншотами).

3. Установить параметры форматирования страницы: размер бумаги А4, ориентация книжная, верхнее поле 2 см, нижнее поле 2 см, левое поле 2 см, правое поле 1 см.

4. Параметры форматирования основного текста: отступ первой строки 0,5 см, междустрочный интервал одинарный, выравнивание по ширине, шрифт Times New Roman, размер шрифта 11, начертание обычный.

5. Вставить нумерацию страниц.

6. Сроки сдачи ИДЗ определяет преподаватель.

#### Типовые варианты заданий ИДЗ №1

Запустить MS Excel. На первом листе созданной книги разместить резуль-1. таты выполнения следующего задания:

а) Используя формулу массива вычислить значения функции двух переменных

в указанных диапазонах изменения аргументов с заданным шагом h:

$$
F(x, a) = x^4 - \cos(2 \cdot a + x)
$$
,  $x \in [1;2]$ ,  $a \in [1;2]$ ,  $h=0,2$ .

б) Среди найденных значений функции определить количество тех, которые удовлетворяют условию:

#### $1 \leq F(x,a) \leq 2$ , при а= 1,8.

в) Определить наибольшее из всех значений функции.

Полученные результаты занести в отчет.

2. На втором листе с помощью подбора параметра найти приближенные значения двух корней нелинейного уравнения:

$$
x^2 - 0.3 \cdot x - 2 = 0
$$

#### ИДЗ № 2

Запустить MS Excel. На первом листе созданной книги разместить резуль- $1.$ таты выполнения следующего задания:

а) Используя формулу массива вычислить значения функции двух переменных в указанных диапазонах изменения аргументов с заданным шагом h:

$$
F(x, a) = 3 \cdot x - e^{a+x}
$$
,  $x \in [1;2]$ ,  $a \in [1;2]$ ,  $h=0,2$ .

б) Среди найденных значений функции определить количество тех, которые удовлетворяют условию:

-15
$$
\langle
$$
F(x,a) $\langle$ -10, при x= 1,8.

в) Определить наименьшее из всех значений функции.

Полученные результаты занести в отчет.

2. С помощью подбора параметра найти приближенные значения двух корней нелинейного уравнения:

$$
x^2 - \cos x - x - 2 = 0
$$

Полученные результаты занести в отчет.

# 5. ОЦЕНОЧНЫЕ МАТЕРИАЛЫ ДЛЯ ПРОВЕДЕНИЯ ТЕКУЩЕГО КОНТРОЛЯ, ПРОМЕЖУТОЧНОЙ АТТЕСТАЦИИ

#### 5.1. Реализация компетенции

Компетенция ОПК-2. Способен вести обработку, анализ и представление информации в профессиональной деятельности с использованием информационных и компьютерных технологий

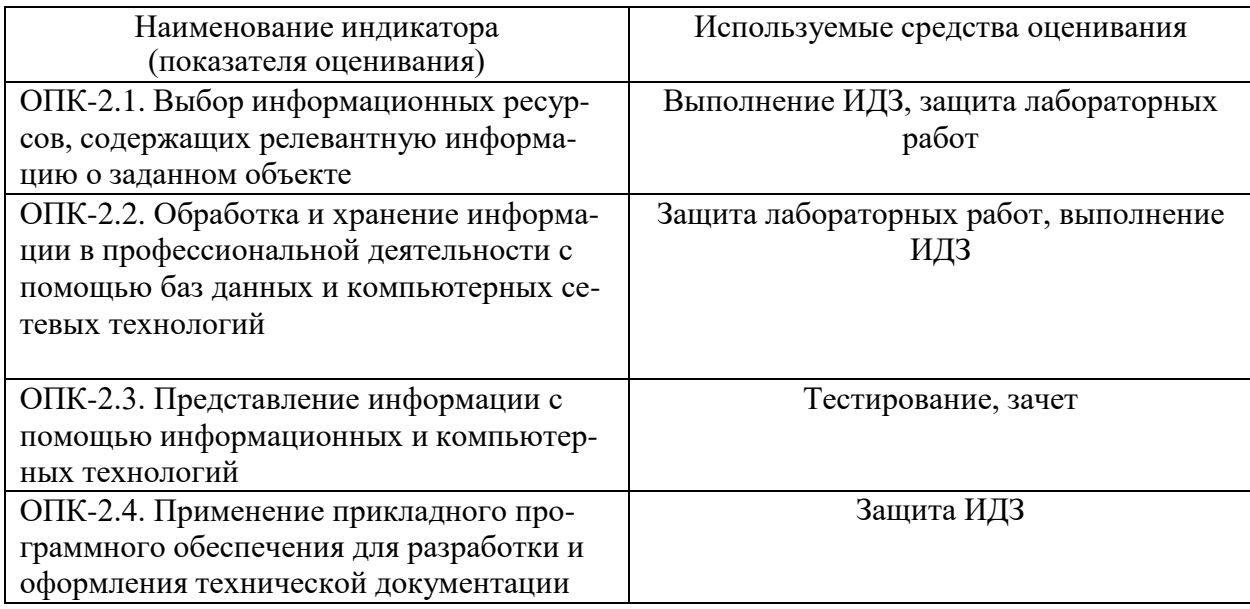

#### 5.2. Типовые контрольные задания для промежуточной аттестации

#### 5.2.1. Перечень контрольных вопросов(типовых заданий) для экзамена

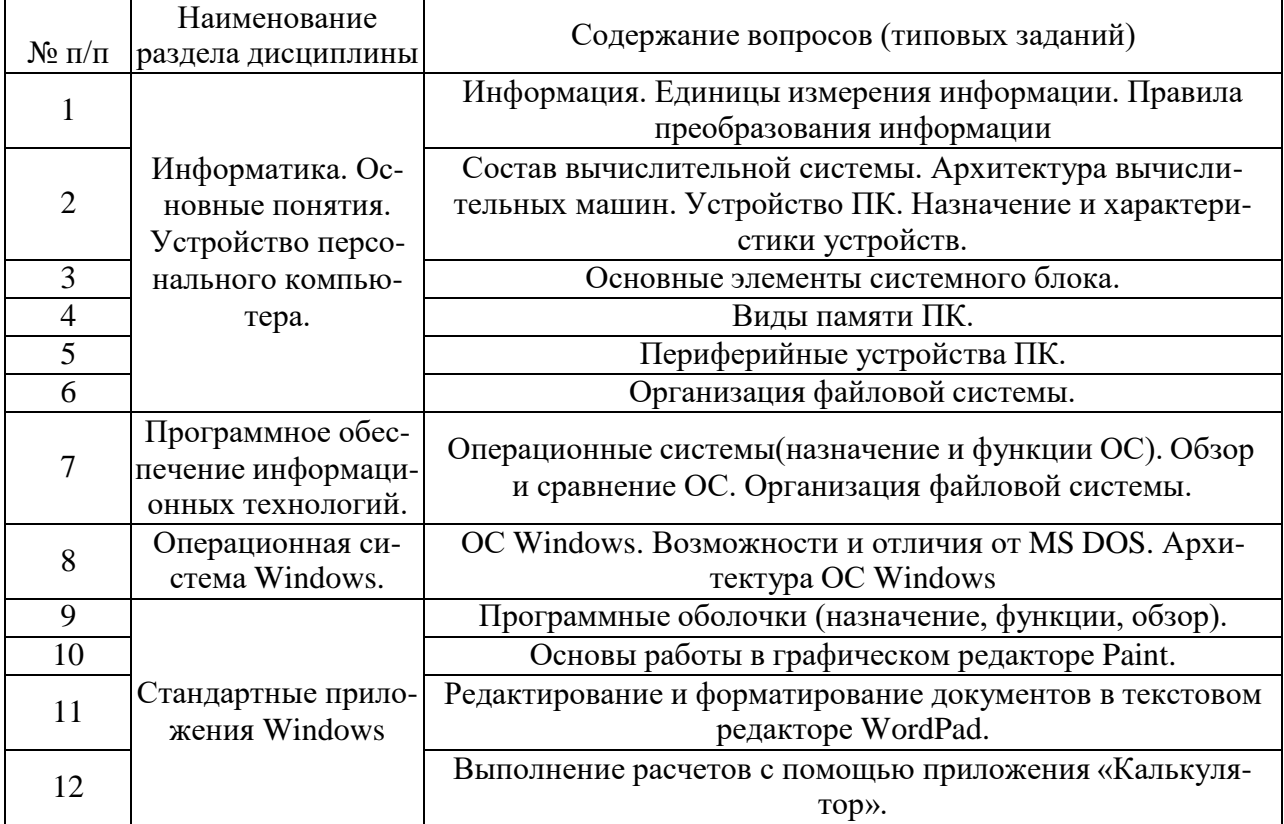

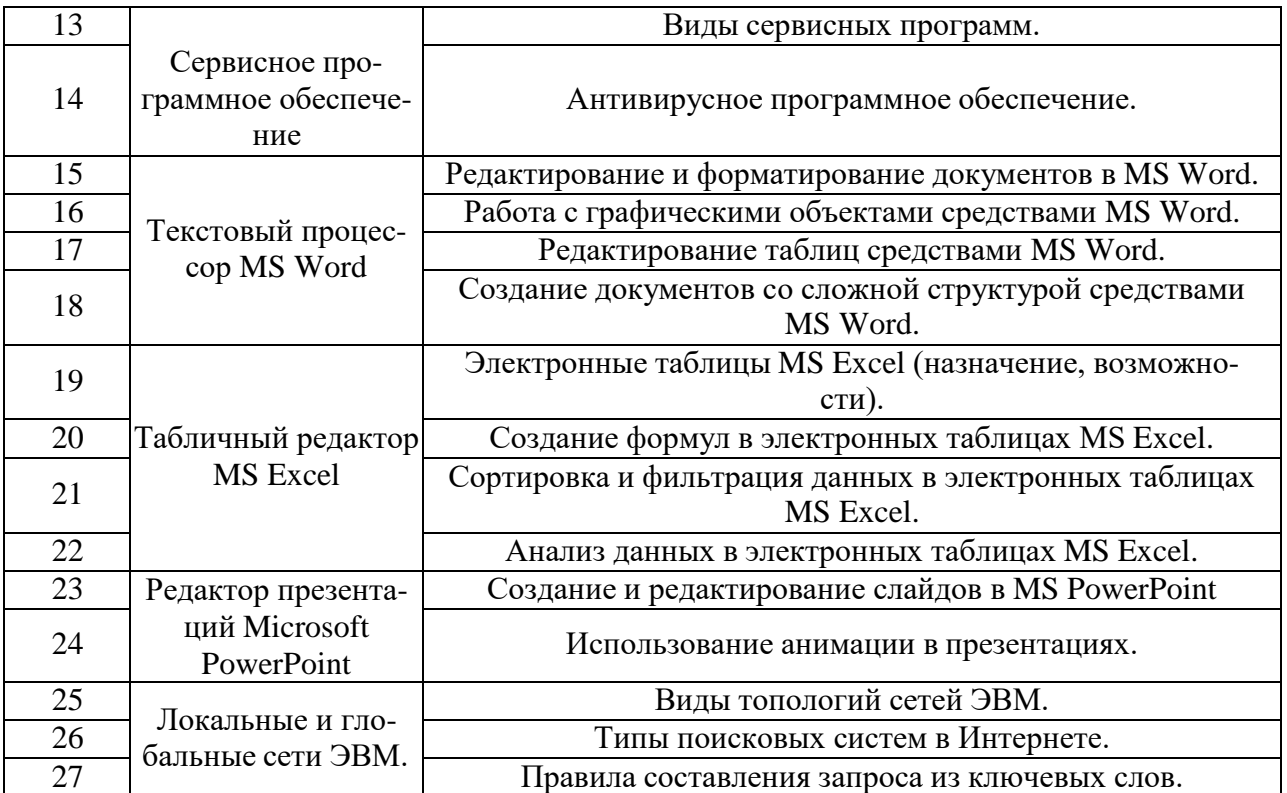

5.2.2. Перечень контрольных материалов для защиты курсового

#### проекта/курсовой работы

Не предусмотрено учебным планом

#### 5.3. Типовые контрольные задания (материалы) для текущего контроля в семестре

#### Лабораторные занятия

В лабораторном практикуме по дисциплине представлен перечень лабораторных работ, обозначены цель и задачи, необходимые теоретические и методические указания к работе, перечень контрольных вопросов.

"Выполнение" лабораторной работы предполагает демонстрацию студентом результатов выполнения заданий, а именно отчета и необходимых файлов (документов или программ). Полные перечни заданий с примерами выполнения приведены в методических указаниях (см. методические материалы 1, 2, 3). Примерные варианты заланий привелены в слелующей таблице.

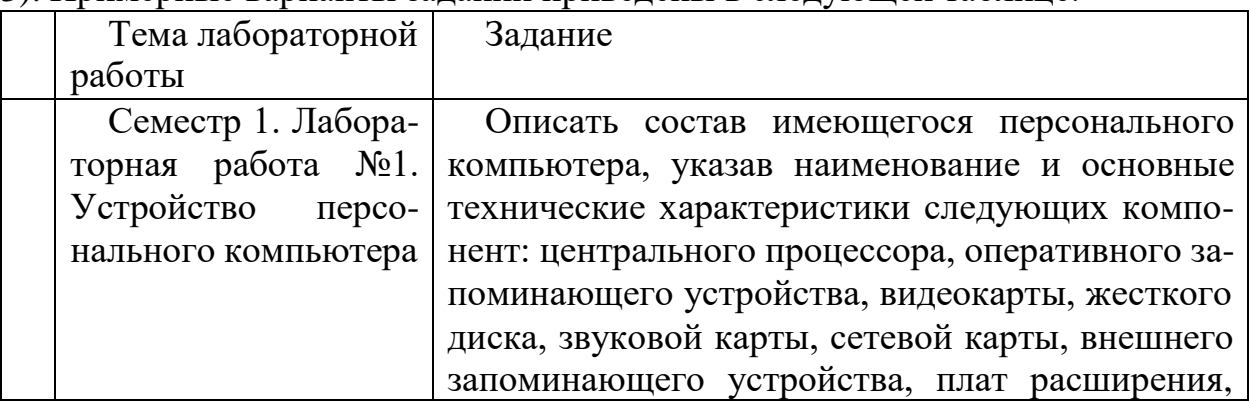

![](_page_10_Picture_4.jpeg)

![](_page_11_Picture_4.jpeg)

![](_page_12_Picture_370.jpeg)

В процессе демонстрации результатов студенту может быть предложено ответить на несколько вопросов, связанных с тематикой работы. Полные перечни контрольных вопросов приведены в методических указаниях (см. методические материалы 1, 2, 3). Примерный перечень вопросов приведен в следующей таблице.

![](_page_12_Picture_371.jpeg)

![](_page_13_Picture_4.jpeg)

![](_page_14_Picture_4.jpeg)

![](_page_15_Picture_335.jpeg)

Процедура "выполнения" лабораторных работ представляет собой качественную оценку знаний, умений и навыков студентов.

Количественная оценка предусматривается в процессе "защиты" лабораторных работ, а также сдачи экзамена. Такая оценка производится на основании результатов, полученных в ходе электронного тестирования (на базе сервера VeralTest).

Для защиты каждой из лабораторных работ необходимо пройти на положительную оценку "текущий" тест соответствующей тематики. Студент, защитивший все лабораторные работы в первом семестре, допускается к "зачету.

Тесты представляют собой наборы заданий (вопросов) следующих типов: "Единичный выбор ответа", "Множественный выбор ответа", "Сопоставление", "Ввод числового ответа". Ввод или выбор правильного ответа в каждом задании оценивается 1 (одним) баллом. Ввод или выбор неправильного ответа в каждом задании оценивается 0 (нулем) баллов. Каждый верный вариант ответа в вопросе с "Множественным выбором ответа" оценивается 1 (одним) баллом. Каждая правильно установленная связь в вопросе типа "Сопоставление" оценивается 1 (одним) баллом. Таким образом, в каждом из заданий типа "Множественный выбор ответа" и "Сопоставление" можно набрать более 1 (одного) балла. Для вопросов с "Множественным выбором ответа" выбор хотя бы одного ошибочного ответа обнуляет количество баллов, набранных в задании. Для вопросов типа "Сопоставление" указание хотя бы одной ошибочной связи обнуляет количество баллов, набранных в задании. Процент набранных баллов определяется как доля набранных баллов от максимального количества баллов, содержащихся в тесте.

Настроечные параметры тестов указанных типов приведены в следующей таблице:

![](_page_15_Picture_336.jpeg)

![](_page_16_Picture_126.jpeg)

Вопросы теста (как "текущего", так и "экзаменационного") при каждом прохождении выбираются случайным образом из общего банка заданий. Ниже приведены образцы тестовых вопросов.

"Единичный выбор ответа"

![](_page_16_Picture_127.jpeg)

![](_page_16_Picture_128.jpeg)

![](_page_17_Picture_0.jpeg)

![](_page_17_Picture_1.jpeg)

![](_page_17_Figure_2.jpeg)

![](_page_18_Figure_0.jpeg)

# Какая функция Microsoft Excel позволяет вычислить произведение двух матриц?

- MYMHOX()
- Умножение\_матриц()
- MULTMATRIX()

Ответить

Пропустить

#### Сервер локальной сети - это... • Устройство, обеспечивающее нормальный климатический режим функционирования сети @ Один из компьютеров сети, выполняющий для других компьютеров функции по хранению и обработке данных © Устройство, коммутирующее линии связи в сети • Специальная аппаратура, выполняющая шифрование и дешифрование данных, передаваемых посредством сети Ответить Пропустить

![](_page_19_Picture_51.jpeg)

# Когда уравнение вида f(x)=0 называется не линейным?

- **Если графиком функции является линия**
- Уравнение в котором есть х в первой степени

**• Если оно не является линейным** 

Ответить Пропустить

#### *"Множественный выбор ответа"*

![](_page_19_Figure_7.jpeg)

![](_page_20_Picture_48.jpeg)

![](_page_20_Picture_1.jpeg)

![](_page_21_Picture_50.jpeg)

Пропустить

Ответить

![](_page_21_Picture_1.jpeg)

![](_page_22_Picture_38.jpeg)

# Укажите правильные способы перехода к новой **Web-странице в окне браузера:**

![](_page_22_Picture_39.jpeg)

- Щелкнуть по кнопке, соответствующей новой странице, на панели ссылок
- Щелкнуть в текущей web-странице по гиперссылке новой страницы
- Выбрать новую страницу в меню ФАЙЛ браузера
- **Выполнить команду ПЕРЕЙТИ НА СТРАНИЦУ в контекстном меню** рабочей области

Ввести с клавиатуры адрес новой страницы в адресное поле браузера

Ответить Пропустить

"Ввод числового ответа"

![](_page_22_Picture_40.jpeg)

![](_page_22_Picture_41.jpeg)

# Сколько записей содержит подчиненная форма<br>Microsoft Access (введите число)?

![](_page_23_Picture_12.jpeg)

#### *"Сопоставление"*

![](_page_23_Picture_13.jpeg)

![](_page_24_Picture_0.jpeg)

![](_page_24_Figure_1.jpeg)

![](_page_25_Picture_5.jpeg)

![](_page_25_Picture_6.jpeg)

![](_page_26_Picture_77.jpeg)

![](_page_26_Picture_78.jpeg)

# **5.4. Описание критериев оценивания компетенций и шкалы оценивания**

Показатель оценивания Показатель оценивания Знания Знание терминов, определений, понятий Знание основных закономерностей процессов и явлений Объем освоенного материала

Критериями оценивания достижений показателей являются:

![](_page_27_Picture_13.jpeg)

На данной стадии используются следующие показатели и критерии сформированности компетенции.

![](_page_27_Picture_14.jpeg)

![](_page_28_Picture_76.jpeg)

# 6. МАТЕРИАЛЬНО-ТЕХНИЧЕСКОЕ И УЧЕБНО-МЕТОДИЧЕСКОЕ **ОБЕСПЕЧЕНИЕ**

#### 6.1. Материально-техническое обеспечение

1. Система компьютерного тестирования знаний VeralTest (доступ по локальной сети университета по адресу http://veraltest.bstu.ru)

2. Комплект виртуальных тренажеров (доступ по локальной сети университета по адресу http://it.bstu.ru – МЕТОДИЧЕСКИЙ КАБИНЕТ – МЕТОДИЧЕСКИЕ МАТЕРИАЛЫ)

#### 6.2. Перечень учебных изданий и учебно-методических материалов

Информатика: методические 1. указания выполнению  $\mathbf K$ лабораторных работ для студ. всех спец./ сост.: С.Н. Рога, А.Г. Смышляев, Ю.И. Солопов, Н.Н. Ушакова.- Белгород: БГТУ им. В.Г. Шухова. Ч.1.- 2003.-74 c.

Информатика. Базовый курс: Учебное пособие для вузов/Под ред. 2. С.В. Симонович.-СПб.: Питер, 2007.-638 с.- (Учебник для вузов). [Электронный  $pecypc$ ]

Информатика: базовый курс: учебник/О. А.Акулов, 3.  $H.B.$ Медведев.-2-е изд., испр. и доп.-М.:Омега-Л,.-550 с.

Информатика: Учебное пособие для вузов/ Могилев А.В., Пак  $\mathbf{4}_{\cdot}$ Н.И., Хеннер Е.К.; Под ред. Е.К. Хенера. - 2-е изд., стереотип.. - М.: Академия, 2003.- 810 с..- (Высшее образование)

5. Информатика 2003: Учебное пособие/ А.П. Алексеев.- 3-е изд..- М.: СОЛОН-Пресс, 2003.- 463 с..-(Полное руководство пользователя)

6. Смышляев А.Г. Лабораторный практикум по курсу «Информатика»// Смышляев А.Г., Иванов И.В., Луханина Е.П. [Электронный ресурс]: ФГУП НТЦ «Информрегистр», регистрационный номер 0320601376, 28.09.2006 г.

7. Информатика: Учебник/ Под ред. Н.В. Макаровой.- 3-е изд., перераб..- М.: Финансы и статистика, 2004.

8. Информатика: учебник/ В.А. Каймин.- 4-е изд..- М.: ИНФРА-М, 2004.- 283 с..-(Высшее образование)

9. Информатика. Практикум по технологии работы на компьютере: учебное пособие/ под ред. Н.В. Макаровой.- 3-е изд., перераб..- М.: Финансы и статистика, 2005.- 255 с.

10. Информатика для инженеров: учебное пособие/ Ф.Б. Конев.- М.: Высшая школа, 2004.- 272 с.

11. Теоретические основы информатики: Учебное пособие/ Б.Е. Стариченко.- 2-е изд., перераб. и доп..- М.: Горячая линия - Телеком, 2003.- 310 с.

12. Системы счисления и компьютерная арифметика: учебное пособие/ Е.В. Андреева, И.Н. Фалина.- Изд. 3-е, испр. и доп..- М.: БИНОМ. Лаборатория знаний, 2004.- 254 с..-(Информатика)

13. Информатика: Учебник/ К.В. Балдин, В.Б. Уткин.- М.: Проект, 2003.- 300 с..-(Факультет)

14. Эффективный самоучитель MS Office XP: учебное пособие/ М.Ф. Меняев.- М.: ОМЕГА-Л, 2005.- 431 с

15. Информатика: Учебно-методическое пособие для студ. спец. 240400, 290700, 330500 заоч. формы обучения с применением дистанционных технологий/ Сост. И.В. Иванов, Е.А Лазебная, Е.П. Луханина, С.Н. Рога, А.Г. Смышляев, Ю.И. Солопов, Р.У. Стативко, Н.Н. Ушакова, С.Б. Чернова.- Белгород: БГТУ им. В.Г. Шухова, 2004.- 129 с..-(Учебно-методический комплекс; Дистанционное обучение БГТУ им. В.Г. Шухова)

16. Информационные технологии (с прилож.) (Журнал) - Выходит ежемесячно ISSN 1684-6400

17. Информационное общество. (Журнал) - Выходит раз в два месяца. - ISSN 1606-1330

18. Информационные технологии и вычислительные системы (Журнал) .- Выходит ежеквартально ISSN 2071-8632

#### **6.4. Перечень интернет ресурсов, профессиональных баз данных, информационно-справочных систем**

1. [http://it.bstu.ru](http://it.bstu.ru/) – Сайт кафедры информационных технологий БГТУ им. В.Г. Шухова

2. [http://ntb.bstu.ru.](http://ntb.bstu.ru/) - Официальный сайт научно-технической

библиотеки БГТУ им. В.Г. Шухова

- 3. [www.n-t.ru](http://www.n-t.ru/) Наука и техника" электронная библиотека<br>4. www.nature.ru "Научная сеть" научно-образовательные
- 4. [www.nature.ru](http://www.nature.ru/) "Научная сеть" научно-образовательные ресурсы

5. [www.intuit.ru](http://www.intuit.ru/) - "Интернет-университет информационных технологий

# **7. УТВЕРЖДЕНИЕ РАБОЧЕЙ ПРОГРАММЫ**

Утверждение рабочей программы без изменений.

Рабочая программа без изменений утверждена на 2020/2021 учебный год.

Протокол № 14 заседания кафедры от «22» мая 2020 г.

Заведующий кафедрой И.В. Иванов Директор института А.В. Белоусов

# **7. УТВЕРЖДЕНИЕ РАБОЧЕЙ ПРОГРАММЫ**

Утверждение рабочей программы без изменений.

Рабочая программа без изменений утверждена на 2021/2022 учебный год.

Протокол № 14 заседания кафедры от «17» мая 2021 г.

Заведующий кафедрой И.В. Иванов Директор института А.В. Белоусов